## James Eyrich gives May's NCSA security talk

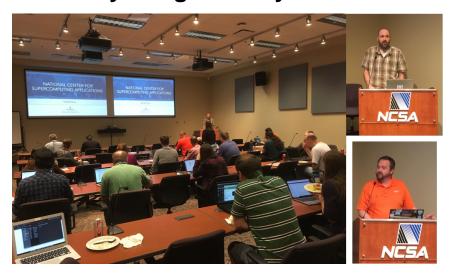

Security Operations Manager James Eyrich gave the second of a series of security talks to NCSA staff today. The presentation focused on instructions for setting up NCSA DUO and LastPass accounts. The presentation also included a demonstration from Innovative Technology Services's Tim Dudek on how to reset your NCSA password. Slides, including step-by-step instructions for setting up DUO and LastPass, are available in PDF below.

Setting up NCSA Duo (2019)

Setting up NCSA LastPass (2019)

If you have questions or need assistance setting up these accounts, please contact us at help+security@ncsa.illinois.edu.

To learn more about security at NCSA, see our website. To learn more about software development at NCSA, see our Github. And follow us on Twitter at @ NCSASecurity.